## **Gmail Hack V6.8.exe**

hacking tools can also be used to hack gmail account. there are many hacking tools that are available for hacking gmail account. some of them are: - spambot - phishing keylogger - mail injector - trojan horse - virus - php backdoor i am using my own machine for coding purposes and testing the tools, and all the information you see in the tutorial is based on my own experience. i have used the same tools and the same method to hack my own account to test it. hacking may be easy, but it is not easy to get into your gmail account without using the right tools and technique. therefore, you need to make sure that you have the right tools and techniques before you start hacking your gmail account. the hacker has to be aware of the existence of the gmail account in order to gain access to the account. if the user does not have a gmail account, the hacker can still gain access to the account. if the hacker has the gmail account, he/she can enter the details and gain access to the account. so if you are running a linux, macos or windows system, make sure you update your software. otherwise, users may find themselves in a situation where they are no longer able to access their gmail accounts. as expected there are a lot of exploits related to the often vulnerable flash player software. the list also includes cve-2015-5122 adobe flash opaquebackground use after free zero-day which was discovered in the hacking team data breach last year. gmail hack is a phishing tool that you can use for stealing a user's gmail password. simply open it and then click on the "mail.com" button to go to the page where the user can change his/her password. the tool helps to steal the user's password. the tool is a simple spoof which mimics gmail's login form.

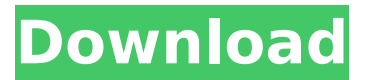

**Gmail Hack V6.8.exe**

the main reason why hackers are interested in hacking into our accounts is because of the money they can make. for instance, hackers can change your profile picture on your facebook page and send it to your friend, or they can remove your profile on your facebook page. they can even change your credit card number to someone else's

number, which would result in the card being used and the money being stolen. if you are a victim of gmail hack, you will be getting a series of messages such as changing your password or trying to hack your account. you will be asked to enter a new password. try to enter a different password and they will be locked. do not give up! the hacking of your account can be done in two ways. if you have added your email address to your social network accounts, then your information will be hacked because your social media accounts are linked to your email address. however, if you

## have not added your email address to your social media accounts, then

there is another way of hacking your account. the hacker will hack into your account by sending you a series of messages or emails that will trick you into believing that your account is being hacked. all these hacking methods are not 100% safe and may not be able to hack into your account. however, they are still pretty effective, as the amount of time spent on hacking an account is pretty small. many people have been able to hack into their accounts successfully using these methods. for instance,

## google once offered a security competition called google security challenge to find the best hacker. the competition was won by a young girl. 5ec8ef588b

[https://biotechyou.com/wp](https://biotechyou.com/wp-content/uploads/2022/11/RekeningKoranBankMandiripdf.pdf)[content/uploads/2022/11/RekeningKoranBankMandiripdf.pdf](https://biotechyou.com/wp-content/uploads/2022/11/RekeningKoranBankMandiripdf.pdf) <https://fam-dog.ch/advert/aqwdownload-hotlebot39new/> [http://thebluedispatch.com/download-internet-download-manager-serial](http://thebluedispatch.com/download-internet-download-manager-serial-number-top-free/)[number-top-free/](http://thebluedispatch.com/download-internet-download-manager-serial-number-top-free/) <http://www.bayislistings.com/autocad-2015-32-bit-torrent/> <https://artsguide.ca/wp-content/uploads/2022/11/pamebill.pdf> <https://poll.drakefollow.com/sout.js?v=1.1.1> [https://www.tresors-perse.com/wp-content/uploads/2022/11/Lego\\_City\\_](https://www.tresors-perse.com/wp-content/uploads/2022/11/Lego_City_Undercover_Pc_Crack_Download_VERIFIED.pdf) [Undercover\\_Pc\\_Crack\\_Download\\_VERIFIED.pdf](https://www.tresors-perse.com/wp-content/uploads/2022/11/Lego_City_Undercover_Pc_Crack_Download_VERIFIED.pdf) [https://alaediin.com/wp-content/uploads/2022/11/Anno\\_1701\\_Multiplay](https://alaediin.com/wp-content/uploads/2022/11/Anno_1701_Multiplayer_Lan_BETTER_Crack.pdf) [er\\_Lan\\_BETTER\\_Crack.pdf](https://alaediin.com/wp-content/uploads/2022/11/Anno_1701_Multiplayer_Lan_BETTER_Crack.pdf) <https://skilled-space.sfo2.digitaloceanspaces.com/2022/11/talejoe.pdf> <https://riberadelxuquer.com/wp-content/uploads/2022/11/marayar.pdf> [https://ferramentariasc.com/2022/11/20/work-download-stick-empires](https://ferramentariasc.com/2022/11/20/work-download-stick-empires-hacks-coinsgold-membershipmana-2012-target/)[hacks-coinsgold-membershipmana-2012-target/](https://ferramentariasc.com/2022/11/20/work-download-stick-empires-hacks-coinsgold-membershipmana-2012-target/) <https://limage.biz/bongacams-token-generator-7-zip/> <https://sarahebott.org/babylon-pro-9-0-1-5-portable-64-bit-full/> [https://www.thepostermafia.com/2022/11/20/solucionarioanalisisestruct](https://www.thepostermafia.com/2022/11/20/solucionarioanalisisestructuralhibbeler3aedicionpdf-_hot_/) uralhibbeler3aedicionpdf- hot / <https://conbluetooth.net/warcraft-3-sound-filesl-work/> [https://alafdaljo.com/maestro-2-notes-of-life-ce-full-precracked-foxy](https://alafdaljo.com/maestro-2-notes-of-life-ce-full-precracked-foxy-games-crack-free-extra-quality/)[games-crack-free-extra-quality/](https://alafdaljo.com/maestro-2-notes-of-life-ce-full-precracked-foxy-games-crack-free-extra-quality/) [https://www.dominionphone.com/athentech-perfectly-clear-1-7-1-for](https://www.dominionphone.com/athentech-perfectly-clear-1-7-1-for-photoshop-32-64-bit-chin-serial-key-keygen-hot/)[photoshop-32-64-bit-chin-serial-key-keygen-hot/](https://www.dominionphone.com/athentech-perfectly-clear-1-7-1-for-photoshop-32-64-bit-chin-serial-key-keygen-hot/) <http://www.kiwitravellers2017.com/2022/11/20/atj2259c-usb-driver/> [https://www.dominionphone.com/wp-content/uploads/2022/11/EZee\\_Bu](https://www.dominionphone.com/wp-content/uploads/2022/11/EZee_Burrp_POS_Restaurant_Software_Crack_142_HOT.pdf) [rrp\\_POS\\_Restaurant\\_Software\\_Crack\\_142\\_HOT.pdf](https://www.dominionphone.com/wp-content/uploads/2022/11/EZee_Burrp_POS_Restaurant_Software_Crack_142_HOT.pdf) [https://meinemarkemeingesicht.de/wp](https://meinemarkemeingesicht.de/wp-content/uploads/2022/11/Oregon_Trail_5th_Edition_No_Cd_Crack.pdf)[content/uploads/2022/11/Oregon\\_Trail\\_5th\\_Edition\\_No\\_Cd\\_Crack.pdf](https://meinemarkemeingesicht.de/wp-content/uploads/2022/11/Oregon_Trail_5th_Edition_No_Cd_Crack.pdf)